# **Position.InsertText(String, Boolean)**

## **Description**

Creates and returns a [CharacterRun](https://wiki.softartisans.com/display/WW11/CharacterRun) at the point represented by this Position. The text to be inserted is specified as well as whether this should be a new character run or part of the previous one.

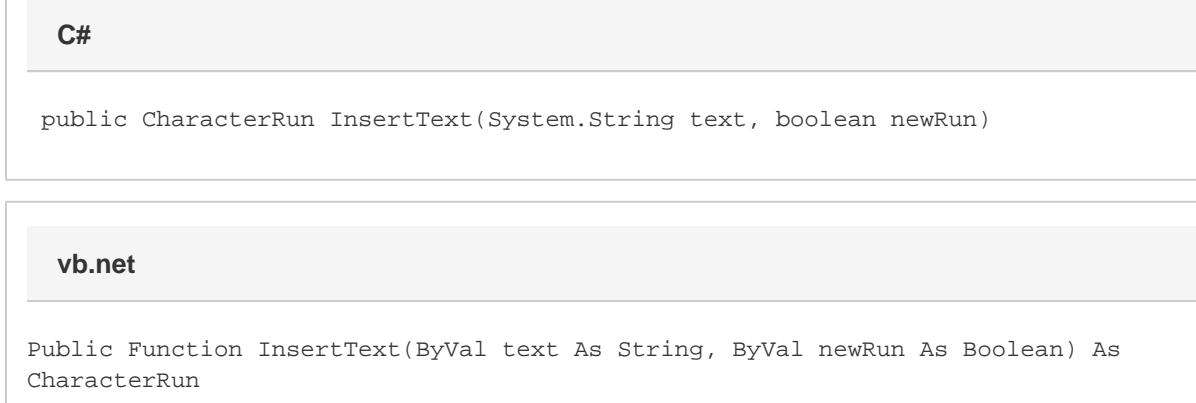

### **Parameters**

#### **text**

A String representing the text to insert.

#### **newRun**

A boolean representing if this should have default formatting and become its own character run (true) or if it should assume the formatting of the first character in this element, becoming a part of that first character run.

### **Returns**

The CharacterRun containing the inserted text.

### **Examples**

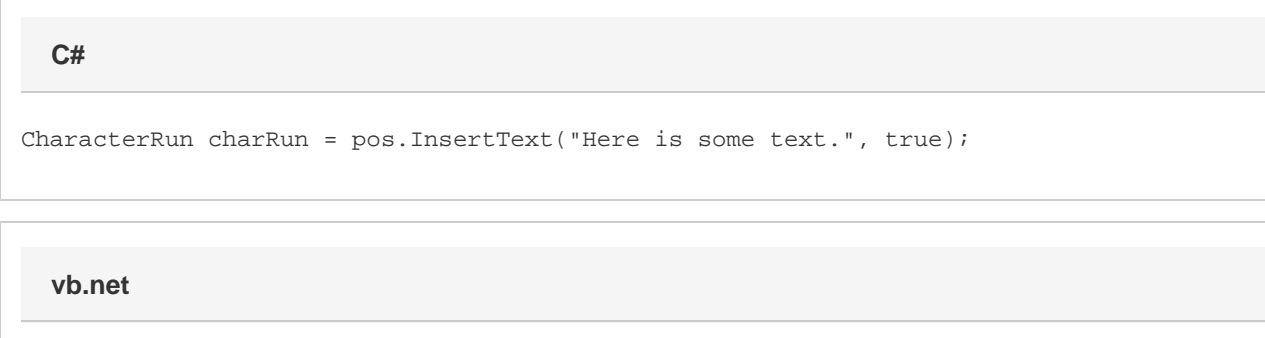

Dim charRun As CharacterRun = pos.InsertText("Here is some text.", True)